## CUPOLA PAGODA

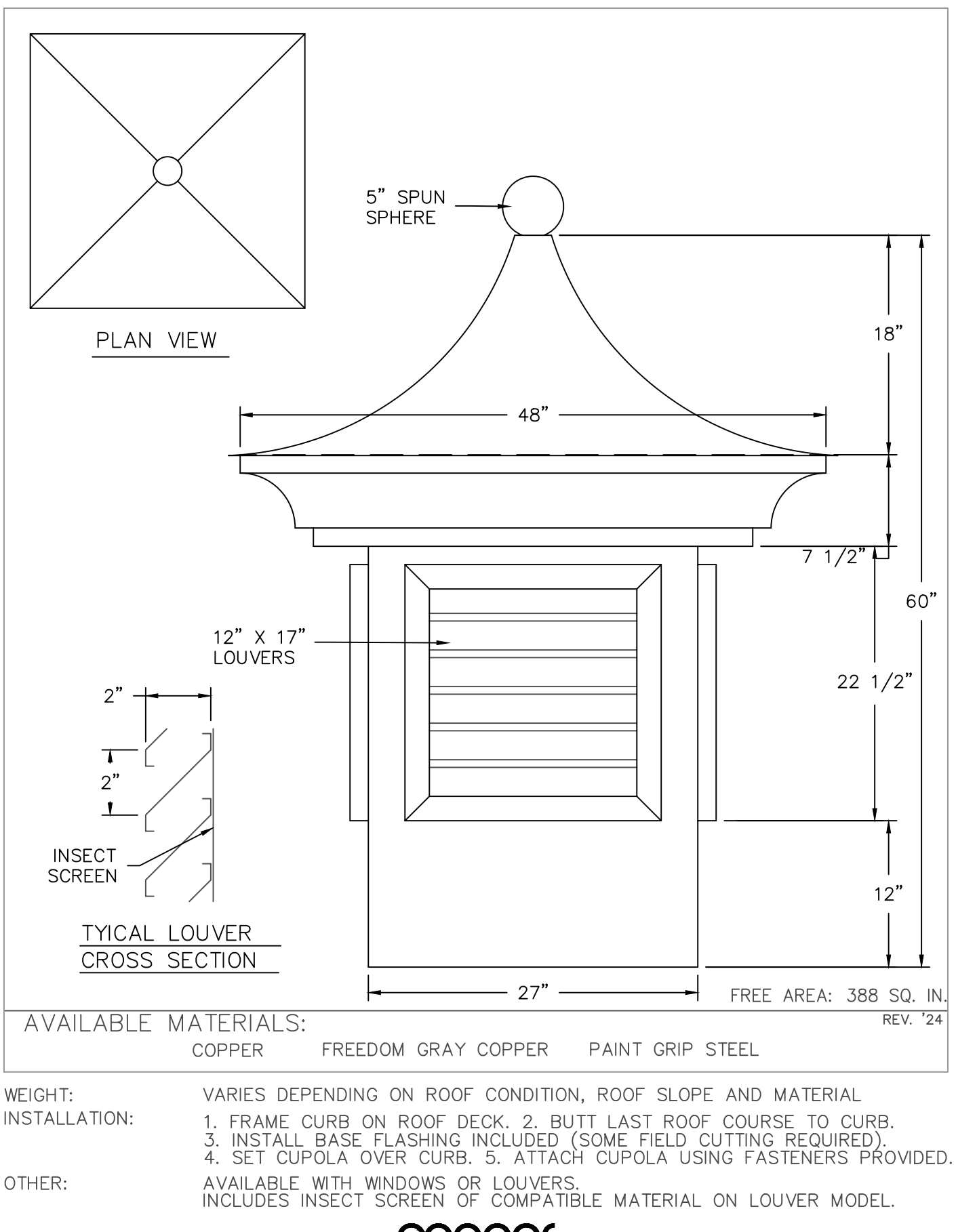

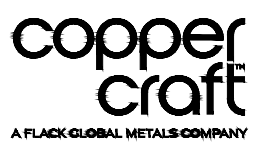